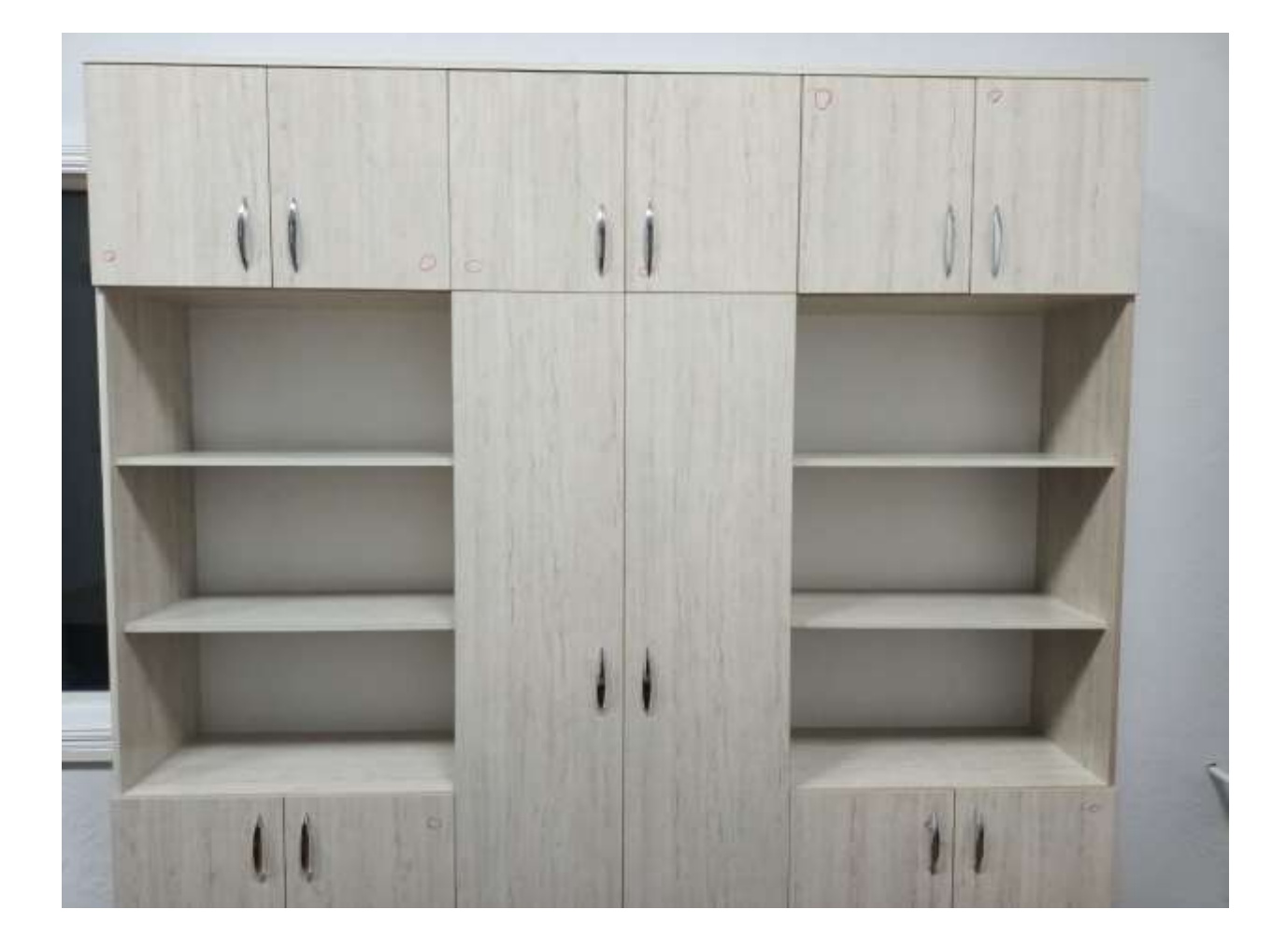

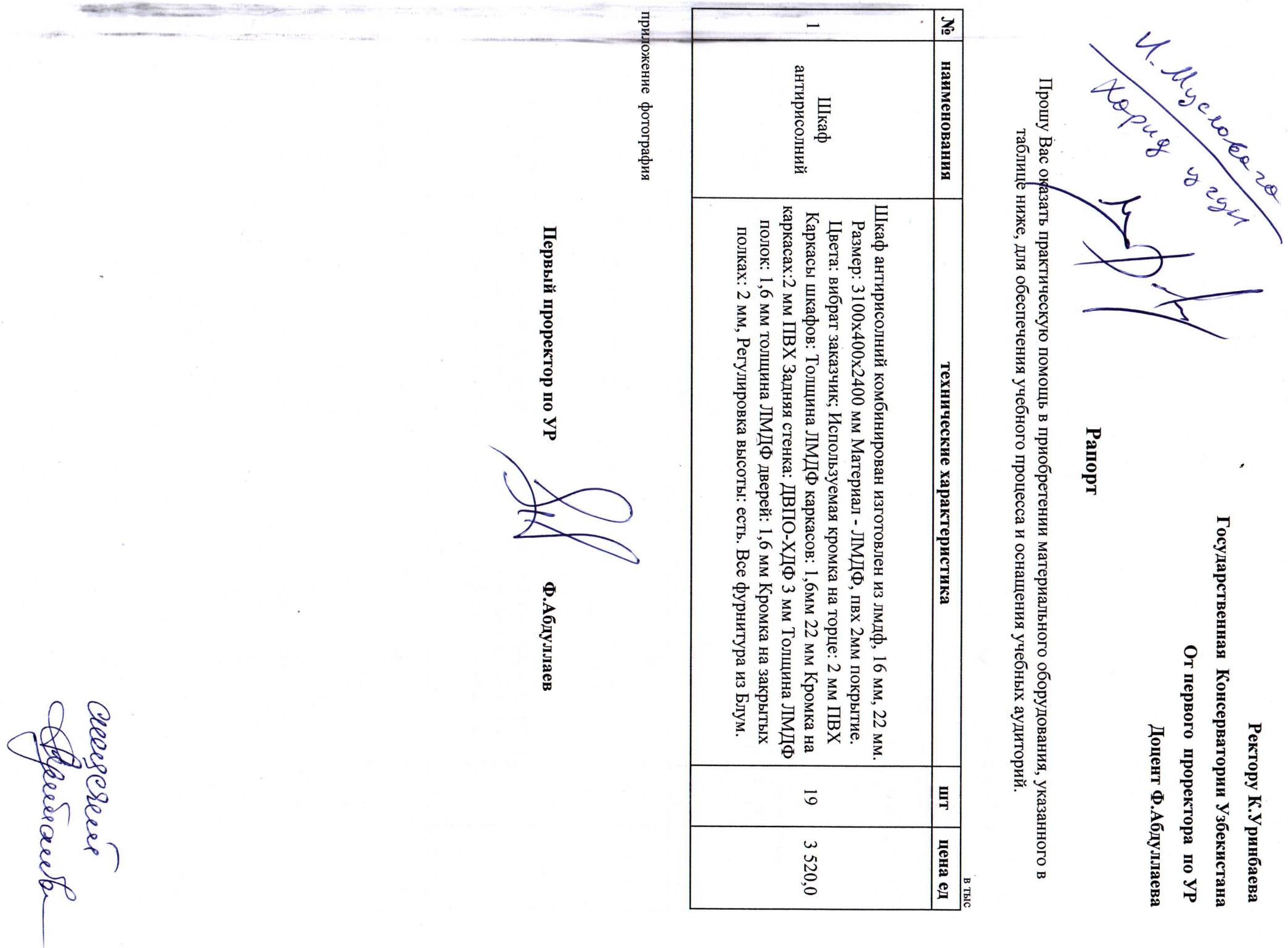

**CONSIDERED**